# Ch.8.1-8.3: Random numbers and Monte Carlo simulation

Joakim Sundnes<sup>1,2</sup> Hans Petter Langtangen<sup>1,2</sup>

Simula Research Laboratory<sup>1</sup>

University of Oslo, Dept. of Informatics<sup>2</sup>

Nov 15, 2017

## Plan for this week

Wednesday November 15:

- Exer E.21, E.22
- Random numbers and games
- Exer 8.1, 8.5, (8.16)
- **•** Friday November 17:
	- Vector ODEs (Systems of ODEs)
	- A class hierarchy of ODE solvers
	- Disease modeling (final project)

• Some problems in science and technology are desrcribed by "exact" mathematics, leading to "precise" results

Example: throwing a ball up in the air  $(y(t) = v_0 t - \frac{1}{2})$  $\frac{1}{2}gt^2$ )

- 
- 
- 

## Deterministic problems

- Some problems in science and technology are desrcribed by "exact" mathematics, leading to "precise" results
- Example: throwing a ball up in the air  $(y(t) = v_0 t \frac{1}{2})$  $(\frac{1}{2}gt^2)$

- Some problems appear physically uncertain
- Examples: rolling a die, molecular motion, games
- Use random numbers to mimic the uncertainty of the experiment.

## Deterministic problems

- Some problems in science and technology are desrcribed by "exact" mathematics, leading to "precise" results
- Example: throwing a ball up in the air  $(y(t) = v_0 t \frac{1}{2})$  $(\frac{1}{2}gt^2)$

## Stochastic problems

- Some problems appear physically uncertain
- Examples: rolling a die, molecular motion, games
- Use random numbers to mimic the uncertainty of the experiment.

Python has a random module for drawing random numbers. random.random() draws random numbers in  $[0, 1)$ :

>>> import random >>> random.random() 0.81550546885338104 >>> random.random() 0.44913326809029852 >>> random.random() 0.88320653116367454

#### **Notice**

The sequence of random numbers is produced by a deterministic algorithm the numbers just appear random.

- random.random() generates random numbers that are uniformly distributed in the interval  $[0, 1)$
- random.uniform(a, b) generates random numbers uniformly distributed in  $[a, b)$
- "Uniformly distributed" means that if we generate a large set of numbers, no part of  $[a, b)$  gets more numbers than others

## Distribution of random numbers visualized

```
N = 500 # no of samples
x = range(N)y = [random.uniform(-1,1) for i in x]
import matplotlib.pyplot as plt
plt.plot(x, y, '+')
plt.show()
```
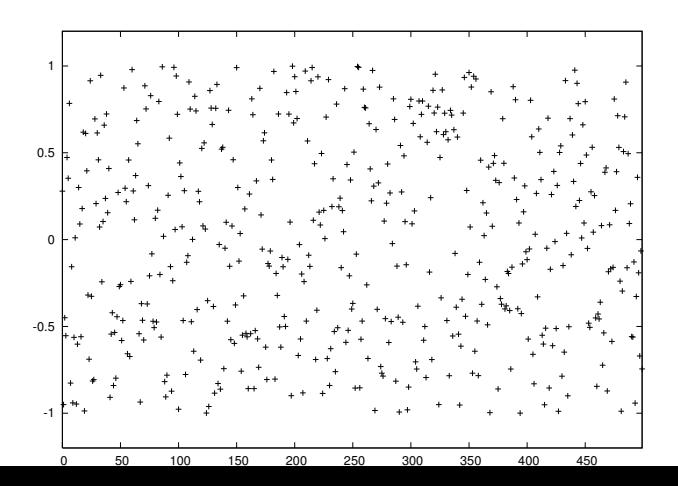

## Vectorized drawing of random numbers

- random.random() generates one number at a time
- numpy has a random module that efficiently generates a (large) number of random numbers at a time

```
from numpy import random<br>r = random.random()# one no between 0 and 1
r = random.random(size=10000) # array with 10000 numbers
r = random.uniform(-1, 10) # one no between -1 and 10
r = random.uniform(-1, 10, size=10000) # array
```
- Vectorized drawing is important for speeding up programs!
- Possible problem: two random modules, one Python "built-in" and one in numpy (np)
- Convention: use random (Python) and np.random

```
random.uniform(-1, 1) # scalar number
import numpy as np
np.random.utilform(-1, 1, 100000) # vectorized
```
- Quite often we want to draw an integer from  $[a, b]$  and not a real number
- Python's random module and numpy.random have functions for drawing uniformly distributed integers:

```
import random
r = random.random(a, b) # a, a+1, ..., b
import numpy as np
r = np.random.random(a, b+1, N) # b+1 is not included
r = np.random.random_interest(a, b, N) # b is included
```
## Example: Rolling a die

## Problem

- Any no of eyes, 1-6, is equally probable when you roll a die
- What is the chance of getting a 6?

## Solution by Monte Carlo simulation:

Rolling a die is the same as drawing integers in [1, 6].

```
import random
N = 10000eyes = [random.random(1, 6) for i in range(N)]M = 0 # counter for successes: how many times we get 6 eyes
for outcome in eyes:
   if outcome = 6:
       M += 1
print('Got six %d times out of %d' % (M, N))
print('Probability:', float(M)/N)
```

```
Probability: M/N (exact: 1/6)
```
## What is the probability that a certain event A happens?

Simulate N events and count how many times M the event A happens. The probability of the event A is then  $M/N$  (as  $N \to \infty$ ).

- Not very useful for simple cases (like rolling a single die)
- Extremely useful for complex cases, where analytical solutions are hard or impossible to find
- Requires large N for accurate results  $(10^3\t{-}10^6$  depending on application)

```
import sys, numpy as np
N = int(sys.argv[1])eyes = np.random.random(1, 7, N)success = eyes == 6 # True/False arrayM = np.sum(success) # treats True as 1, False as 0
print('Got six %d times out of %d' % (M, N))
print('Probability:', float(M)/N)
```
#### Important!

Use sum from numpy and not Python's built-in sum function! (The latter is slow, often making a vectorized version slower than the scalar version.)

## How accurate and fast is Monte Carlo simulation?

### Programs:

- single\_die.py: loop version
- single\_die\_vec.py: vectorized version

```
Terminal> time python single_die.py 100
Probability: 0.12
real 0m0.042s
Terminal> time python single_die.py 1000
Probability: 0.16
real 0m0.047s
Terminal> time python single_die.py 10000
Probability: 0.1636
real 0m0.058s
Terminal> time python single_die.py 1000000
Probability: 0.16696
real 0m1.348s
Terminal> time python single_die_vec.py 1000000
Probability: 0.167253
real 0m0.231s
```
# Debugging programs with random numbers requires fixing the seed of the random sequence

- Debugging programs with random numbers is difficult because the numbers produced vary each time we run the program
- For debugging it is important that a new run reproduces the sequence of random numbers in the last run
- This is possible by fixing the seed of the random module: random.seed(121) (int argument)

```
>>> import random
>>> random.seed(2)
>>> [\frac{1}{6}.2f' % random.random() for i in range(7)]
['0.96', '0.95', '0.06', '0.08', '0.84', '0.74', '0.67']
\gg ['%.2f' % random.random() for i in range(7)]
['0.31', '0.61', '0.61', '0.58', '0.16', '0.43', '0.39']
\gg random.seed(2) # repeat the random sequence
>>> [\frac{1}{6}. 2f' % random.random() for i in range(7)]
['0.96', '0.95', '0.06', '0.08', '0.84', '0.74', '0.67']
```
By default, the seed is based on the current time

- The idea of MC simulation is very simple:
	- Repeat the experiment  $N$  times (i.e. a for-loop)
	- Count number of successes M
	- Probability of success is  $p = M/N$
- Use the random or numpy.random modules for drawing random numbers